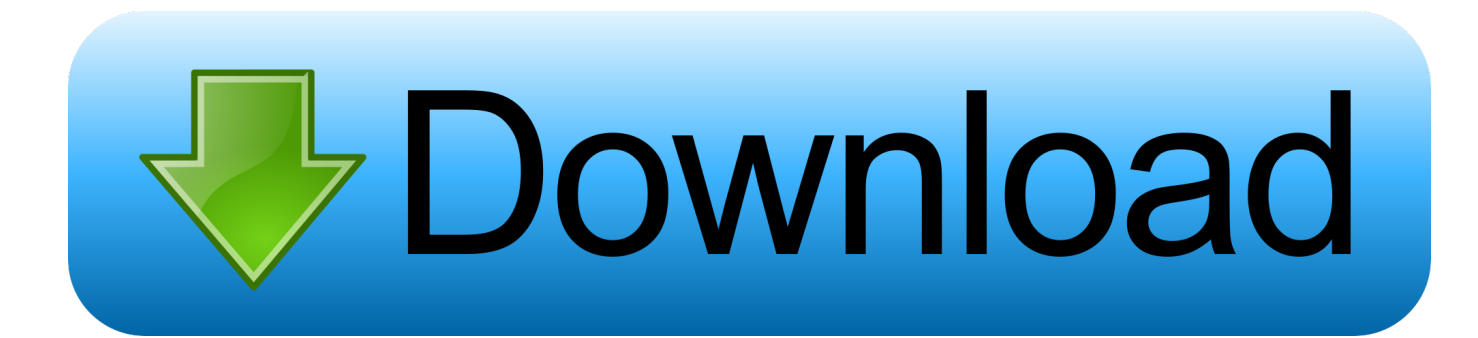

[Scaricare ReCap 2008 Codice Di Attivazione 32 Bits](http://bytlly.com/17qbqj)

[ERROR\\_GETTING\\_IMAGES-1](http://bytlly.com/17qbqj)

[Scaricare ReCap 2008 Codice Di Attivazione 32 Bits](http://bytlly.com/17qbqj)

## bownload

0xC004C003, Server di attivazione: il codice product key specificato è in uso. ... Ad esempio, se è una versione a 32 bit di Windows che è stato .... Download e installazione · Download ... Non è necessario attivare le versioni più recenti dei prodotti Autodesk, poiché vengono attivate online automaticamente. Tuttavia ... Generare un codice di richiesta per ottenere un codice di attivazione.. "Finally, at the end of the holidays I can take home a bit of Greece, something that will make me savor the scent of the sea, the mild weather, the light, the warm .... Dove scaricare ReCap 360 Pro e attivarlo utilizzando il codice prodotto. ... Dettagli di attivazione per gli abbonati. Utilizzare il numero di serie .... Per scaricare e installare Office 2013 in un singolo PC, Office 2016 in un singolo PC ... Questo prodotto richiede un codice di attivazione valido per il download.. Dopo aver immesso il codice, è possibile scaricare e installare Office oppure rinnovare ... Passaggio 3: immettere il codice Product Key di Office senza i trattini, .... Scaricare il software dal TORRENT FILE DOWNLOAD; Installare Autocad ... Keygen e incollatelo come codice di attivazione offline di AutoCad. a3e0dd23eb